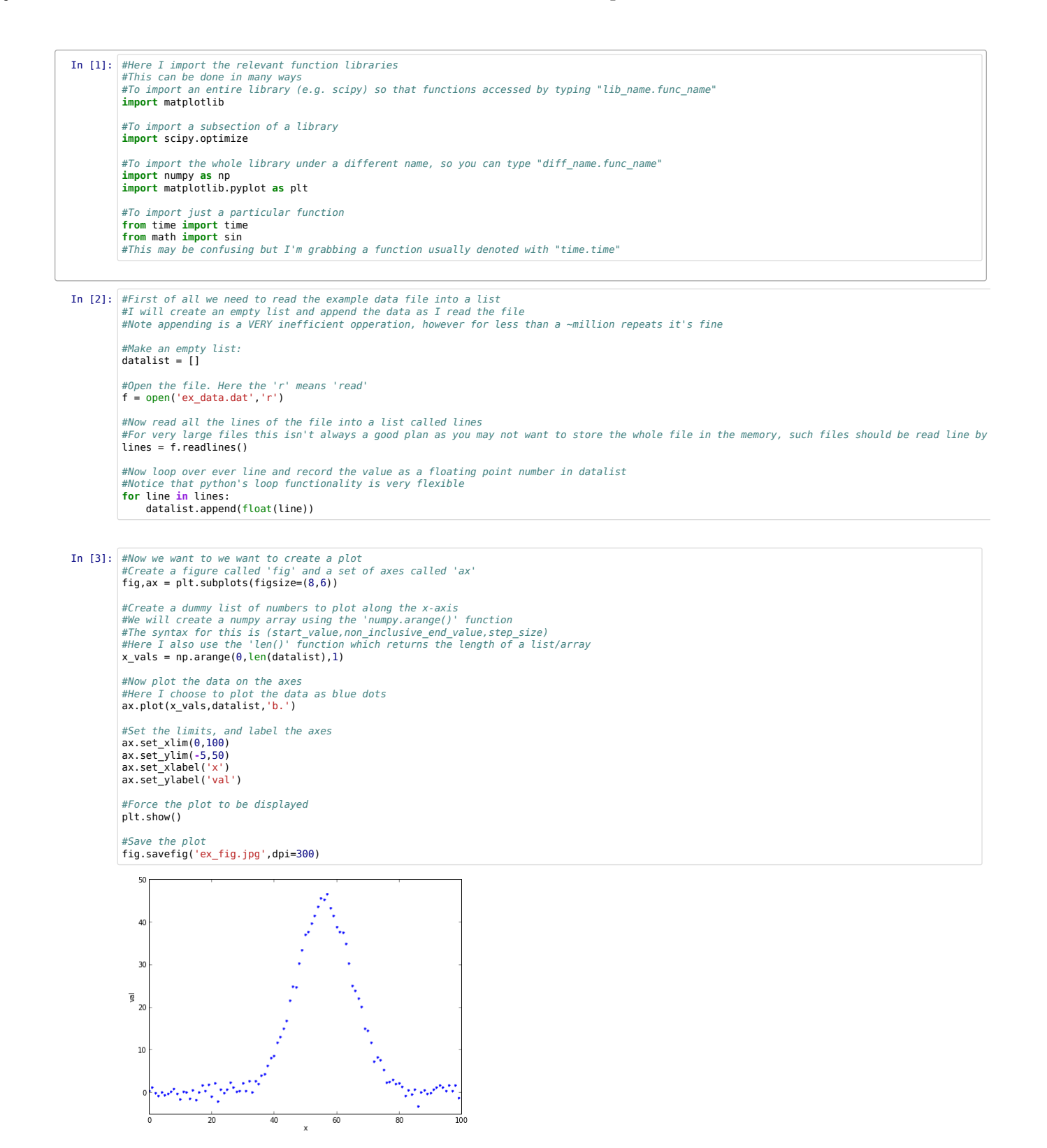

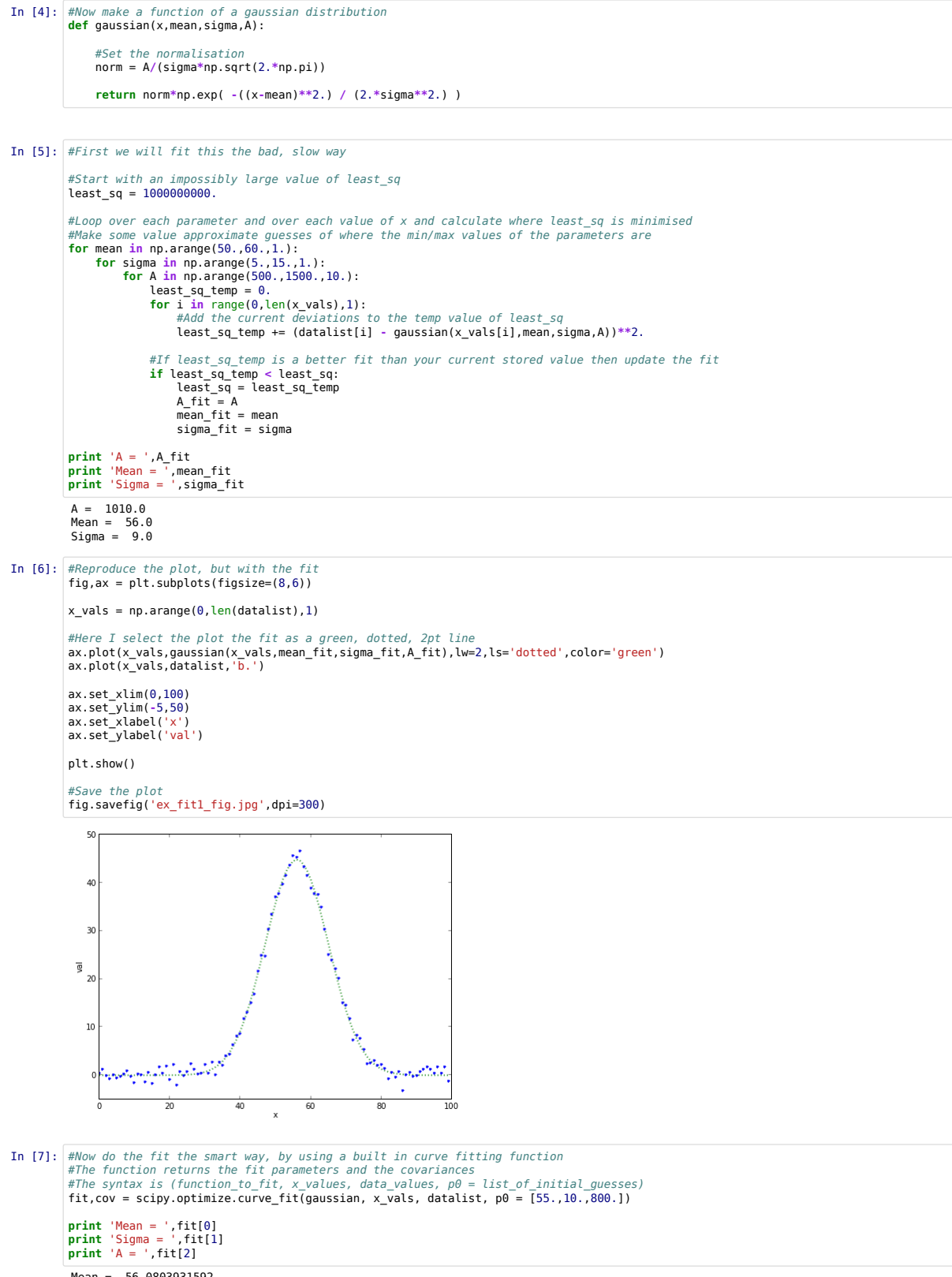

Mean = 56.0803931592 Sigma = 8.9931758567 A = 1008.72516827

![](_page_2_Figure_2.jpeg)

1 1.5

![](_page_3_Picture_155.jpeg)